# BIOL 410 Population and Community Ecology

Mark Recapture Calculating vital rates

# Mark Recapture methods

- 1. Capture and mark individuals
	- Radio transmitters, PIT tags, ear tags, physical features, genetics, etc.
- 2. Recapture or resight random sample of individuals during subsequent surveys
- 3. Calculate the proportion of new and previously captured/ sighted individuals.

# Mark-Recapture Methods

### **Three Standard Methods**

- **1. Petersen Method**  closed population, single recapture event
- **2. Schnabel Method**  closed population, multiple recapture events
- **3. Jolly-Seber Method**  open population, multiple censusing events
	- Closed population: doesn't change in size during study
	- Open population: population changes in size

# Petersen Method

### One mark and one recapture session

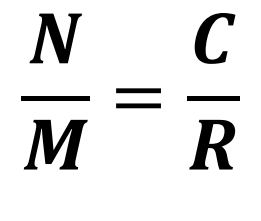

First sample Second sample

### Variables

*M* = Number of individuals marked during the first sample

- *C* = Total number of individuals captured during the second sample
- *R* = Number of individuals in the second sample that were marked
- *N* = Size of the population at the time of Marking.

## Petersen Method

• If the number of recaptures is less than 7 (R<7), add the value of 1 to each of the number Marked, Captured and Recaptured

$$
\widehat{N} = \frac{(M+1)(C+1)}{(R+1)} - 1
$$

# Petersen - Confidence Intervals

How you Calculate Confidence Intervals depends on number of **R**ecaptures relative to Total **C**aptures at second marking session.

- If the proportion of recaptured individuals is greater than 10% of the total captures on the second sampling period (R/C>0.1), then use a **Binomial Confidence Interval**.
- If R/C is *less* than 10%, but the number of recaptures is greater than 50 (R>50), then use a **Normal Approximation**
- If R/C is *less* than 10% and R<50, you use a **Poisson Confidence Interval**

## Petersen - Confidence Intervals

### **Binomial Confidence Interval**

- **X-axis = Recaptures /Captures**
- **Lines –Captures**
- **Y-Axis – Upper and lower Confidence Intervals for a given R/C.**

 $CM$ 

 $\boldsymbol{R}$ 

Lower 95% CI on  $\widehat{N} = \frac{1}{N}$ 

 $\widehat{\bm{N}}=% {\displaystyle\sum\nolimits_{n}} q_{n}^{\dag}\widehat{\bm{N}}_{n}^{\dag}\widehat{\bm{N}}_{n}$ 

Upper 95% CI on  $\widehat{N} = \frac{1}{\tau}$ 

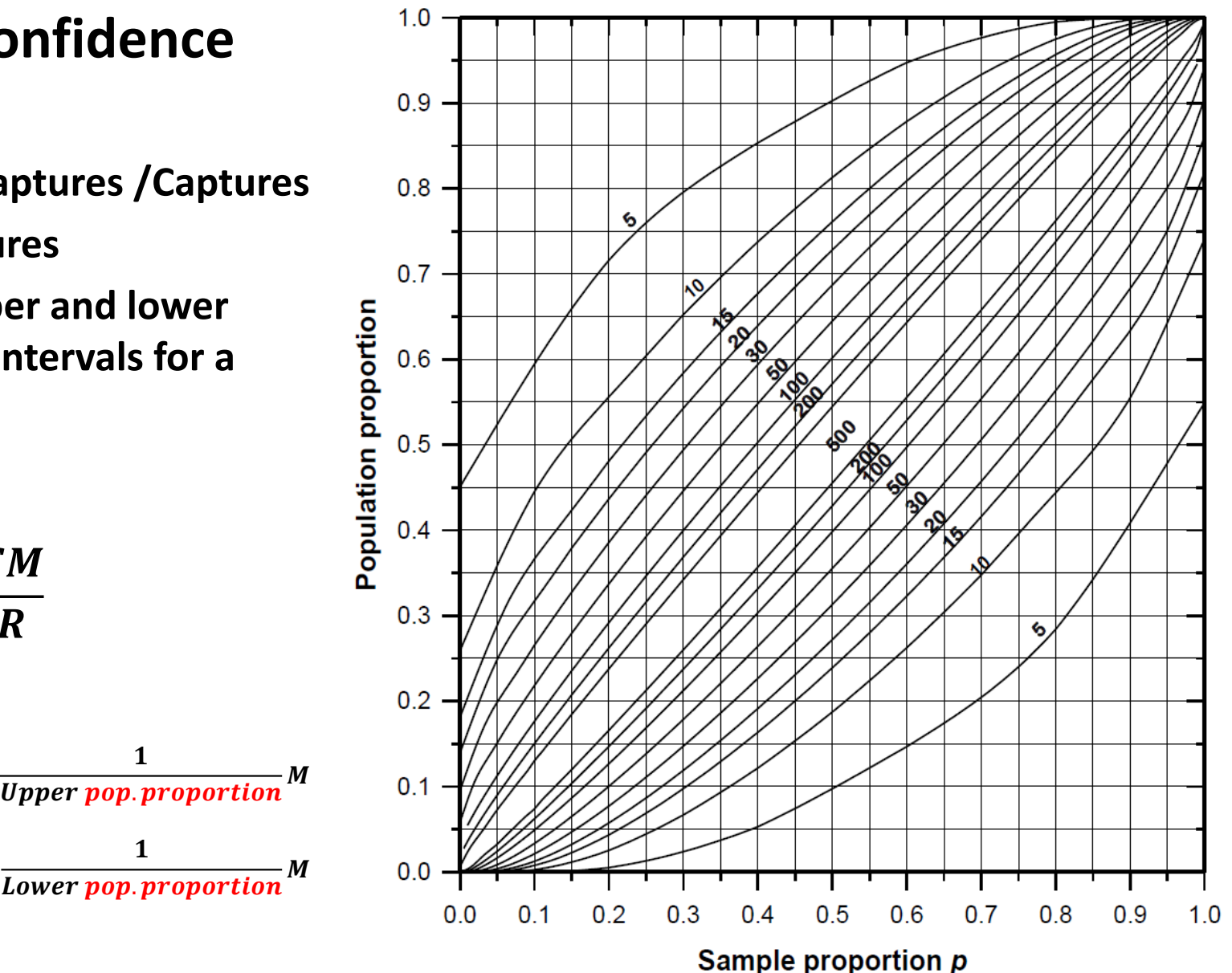

# Petersen - Confidence Intervals

### **Poisson Confidence Interval**

- **X in table corresponds to number of Recaptures in your sample (R)**
- **Sub upper and lower values into estimate of N for low recaptures to get upper and lower CI**

$$
\widehat{N} = \frac{(M+1)(C+1)}{(R+1)} - 1
$$

**TABLE 2.1 CONFIDENCE LIMITS FOR A POISSON FREQUENCY DISTRIBUTION, Given the** number of organisms observed  $(x)$ , this table provides the upper and lower limits from the Poisson distribution. Do not use this table unless you are sure the observed counts are adequately described by a Poisson distribution.

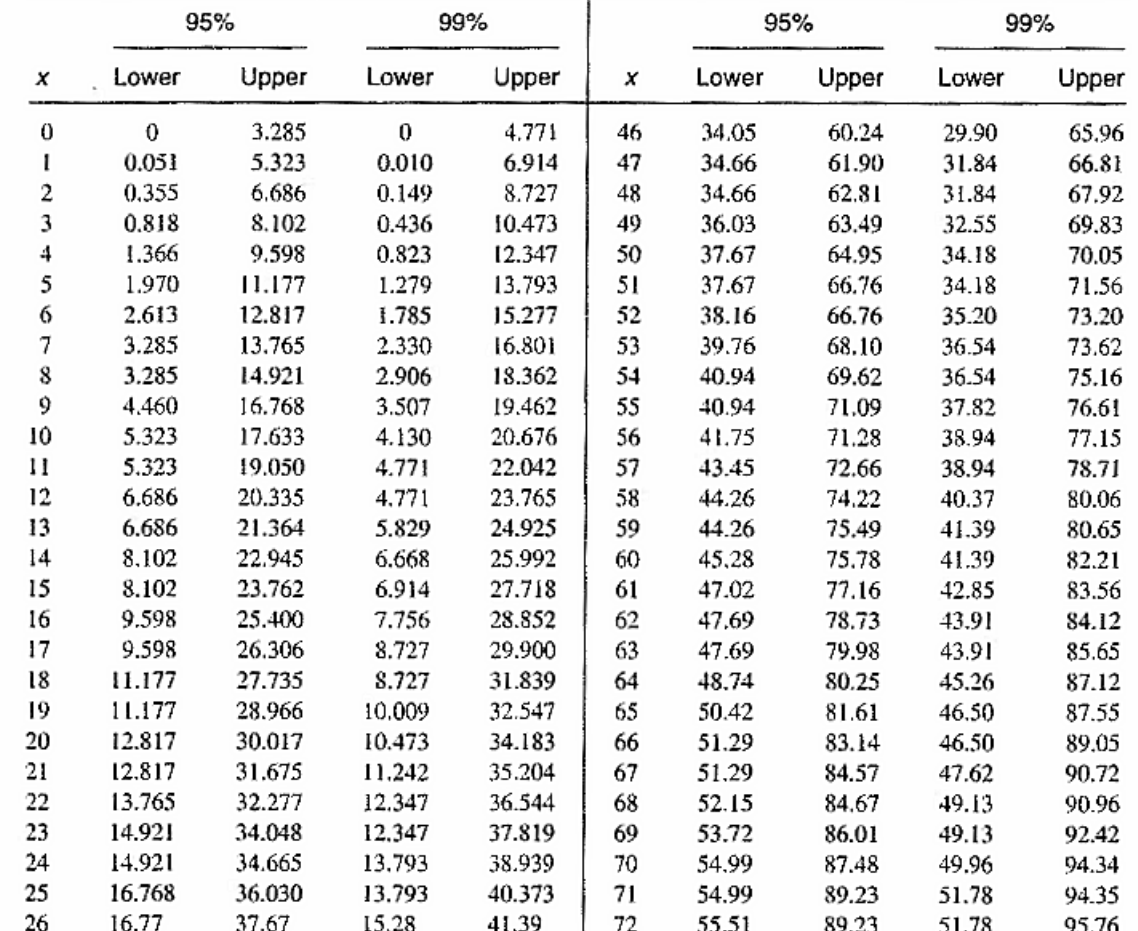

### Petersen - Assumptions

### *Assumptions of the Petersen Method*

- The Population is closed, so that N is constant
- All animals have the same chance of getting caught in the first sample
- Marking individuals does not affect their catchability
- Animals do not lose marks between the two sampling periods
- All marks are reported upon discovery in the second sample

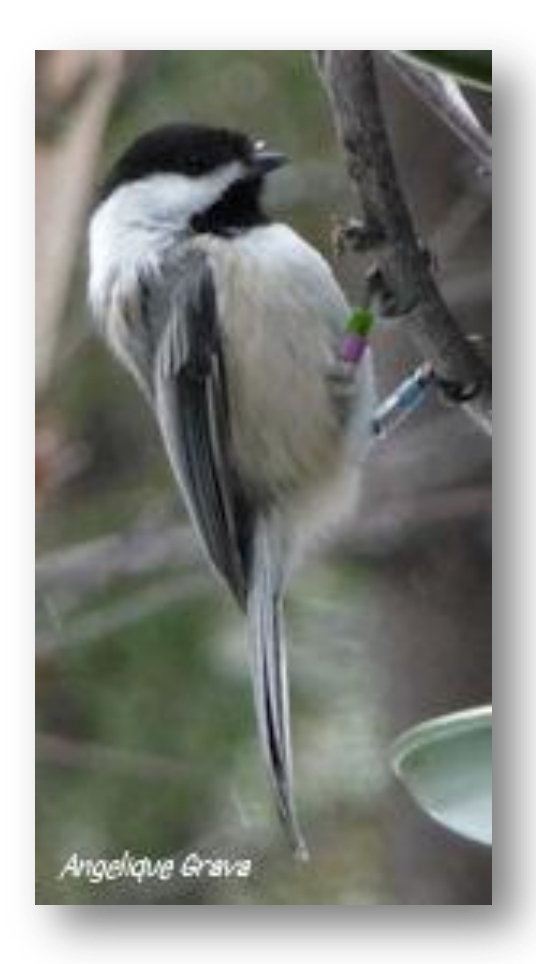

### Schnabel Method

### **Extension of Petersen Method with multiple marking events**

• **Number of Marked individuals accumulate with each time interval.**

$$
\widehat{N} = \frac{\sum_{t} (C_t M_t)}{\sum_{t} R_t}
$$

- *Ct* **= Total number of individuals caught in sample** *t*
- *R<sup>t</sup>* **= Number of individuals already marked when caught at sample** *t*
- *U<sup>t</sup>* **= Number of individuals marked for first time and released in sample** *t*
- *M<sup>t</sup> =* **The number of marked individuals in the population just before**  sample *t* is taken. (essentially, the cumulative number of  $U_t$  up to t-1)
	- **M6 = U1 + U2 + U3 + U4 + U5 + U6**

## Schnabel – Confidence Intervals

If  $\sum R_t$  < 50, use values from a Poisson table

# If  $\sum R_{t}$ >50, calculate with a normal approximation  $\frac{1}{\hat{N}}$   $\pm$   $t_{\alpha}$  S.E.

where  $S.E.$  = standard error of  $1/N$ 

 $t_{\alpha}$  = value from Student's t-table for (100 -  $\alpha$ )% confidence limits.

## Schnabel – Confidence Intervals

### If  $\sum R_{t}$ >50, calculate with a normal approximation

$$
\frac{1}{\hat{N}} \pm t_{\alpha} \text{S.E.}
$$

where  $S.E.$  = standard error of  $1/N$ 

 $t_{\alpha}$  = value from Student's t-table for (100 -  $\alpha$ )% confidence limits.

Variance 
$$
\left(\frac{1}{\widehat{N}}\right) = \frac{\sum R_t}{(\sum C_t M_t)^2}
$$
  
Standard error of  $\left(\frac{1}{\widehat{N}}\right) = \sqrt{Variance\left(\frac{1}{\widehat{N}}\right)}$ 

# Vital rates

- Fundamental parameter of population change: birth rates, death rates
	- Birth rates: number of individuals born/individual
	- Death rates: number of individuals die/individual
		- Probability of survival  $= 1 P$ (mortality)

• Why are population ecologists interested in vital rates?

# Birth rates: Fecundity

- "number of female offspring produced per adult female per unit of time"
- Often generalized to the number of young produced per female per unit of time
- If interested in population productivity then must know the sex ratio of the young
- "Young" often constituted as:
	- Number of zygotes
	- Number of viable young
	- Number of individuals recruited into next time step
- Natality is synonymous with birth rate
	- Ratio of live births in area to population of area (births/1000 individuals/year)

# Measuring birth rates

- Direct methods
	- Observe number of offspring at natal site
		- Some mammal and birds (eggs, litter size)
		- Link between adult and offspring (somewhat)
	- Observe number of young at breeding site
		- Weak or no link between adult and offspring
	- Placental scars from managed mammal populations

# Measuring birth rates

- Indirect methods
	- Evidence of offspring at different stages

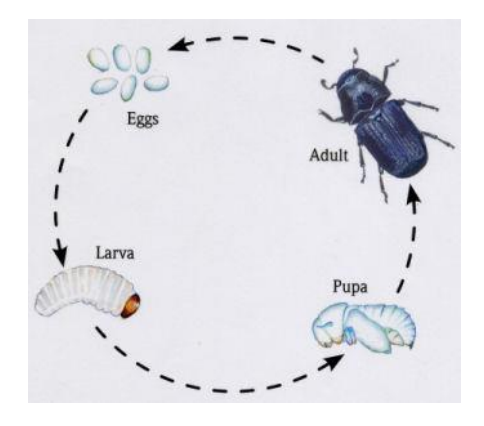

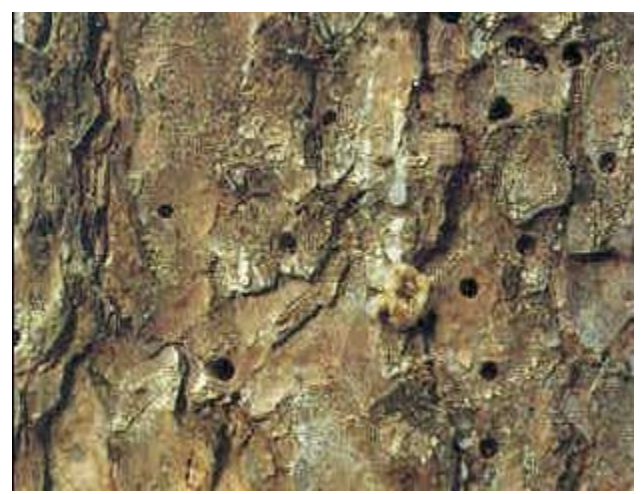

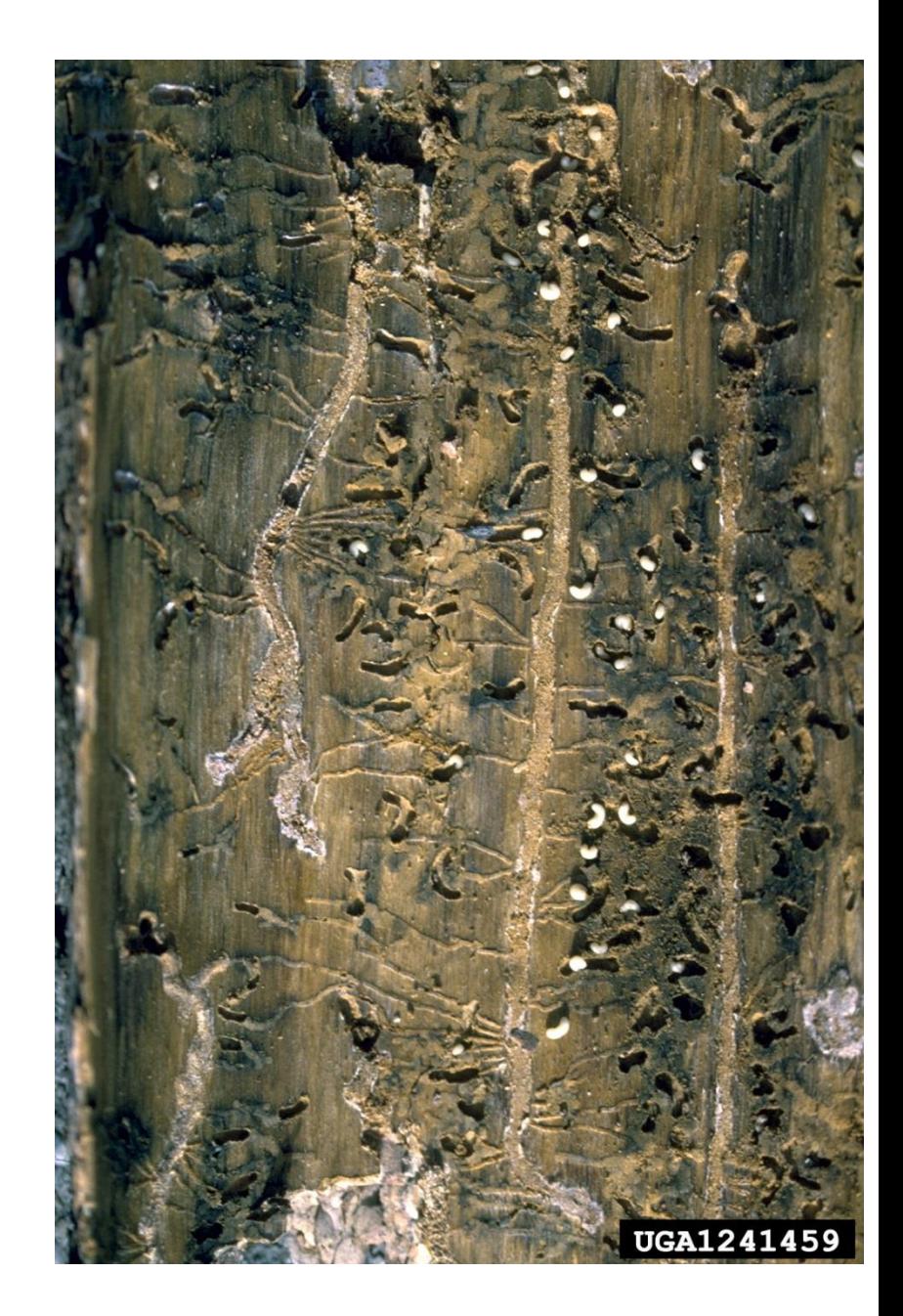

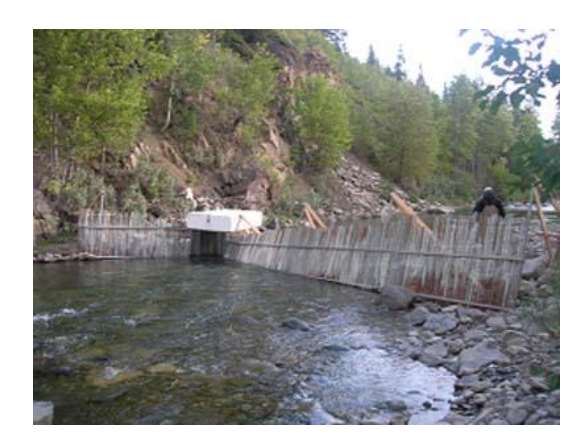

Upstream spawning trap

Female weight Gonadal weight

# Bull trout

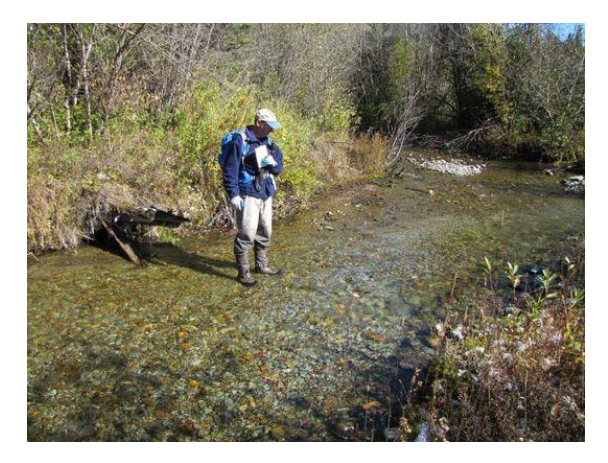

Redd count

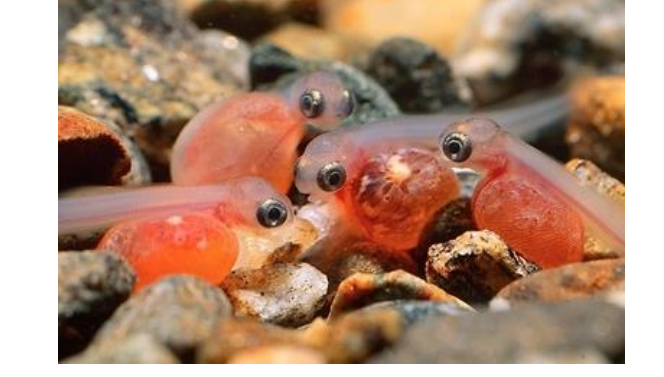

Estimate fry per redd

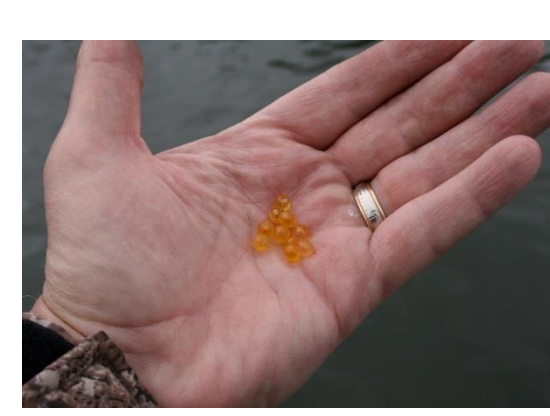

Egg weight GSI estimate

# Measuring mortality rates

- Finite Survival
	- Alive or dead (finite)
		- P(mortality) =  $1 P$ (survival)
	- # of individuals alive at end of a time period / # of individuals alive at beginning of a time period
- Finite survival rate (e.g. year)

$$
\hat{S}_0 = \frac{N_1}{N_0} = \frac{80}{100} = 80\%
$$

• Year is a convenient period, but could be any duration (e.g. month, 17 days, etc.)

## Measuring mortality rates

- Finite survival rate
	- Converting from observed rate to mortality over standard time
		- E.g. 54 of 67 individuals alive over 42 day period (cohort frogs)

$$
adjusted \hat{S}_0 = Observed \hat{S}_0^{(t_s/t_0)}
$$

- $t_s$  = standardized time interval (e.g. 30 days)
- $t_0$  = observed time interval (e.g. 42 days)
- Standardize to 30 day period

$$
Observed \,\widehat{\mathcal{S}}_0^{\,(t_s/t_0)} = Observed \,\widehat{\mathcal{S}}_0^{\,(t_s/t_0)} = \left(\frac{54}{67}\right)^{(30)}_{42} = 0.8^{0.71} = 0.86
$$

# Measuring mortality rates

- Instantaneous survival rate
	- If number of deaths over a very short time is proportional to the number of individuals

$$
\frac{dN}{dt} = iN
$$
\nInstantaneous mortality rate  
\nAlways a negative number

Integral form

$$
N_t = N_0 e^{it}
$$

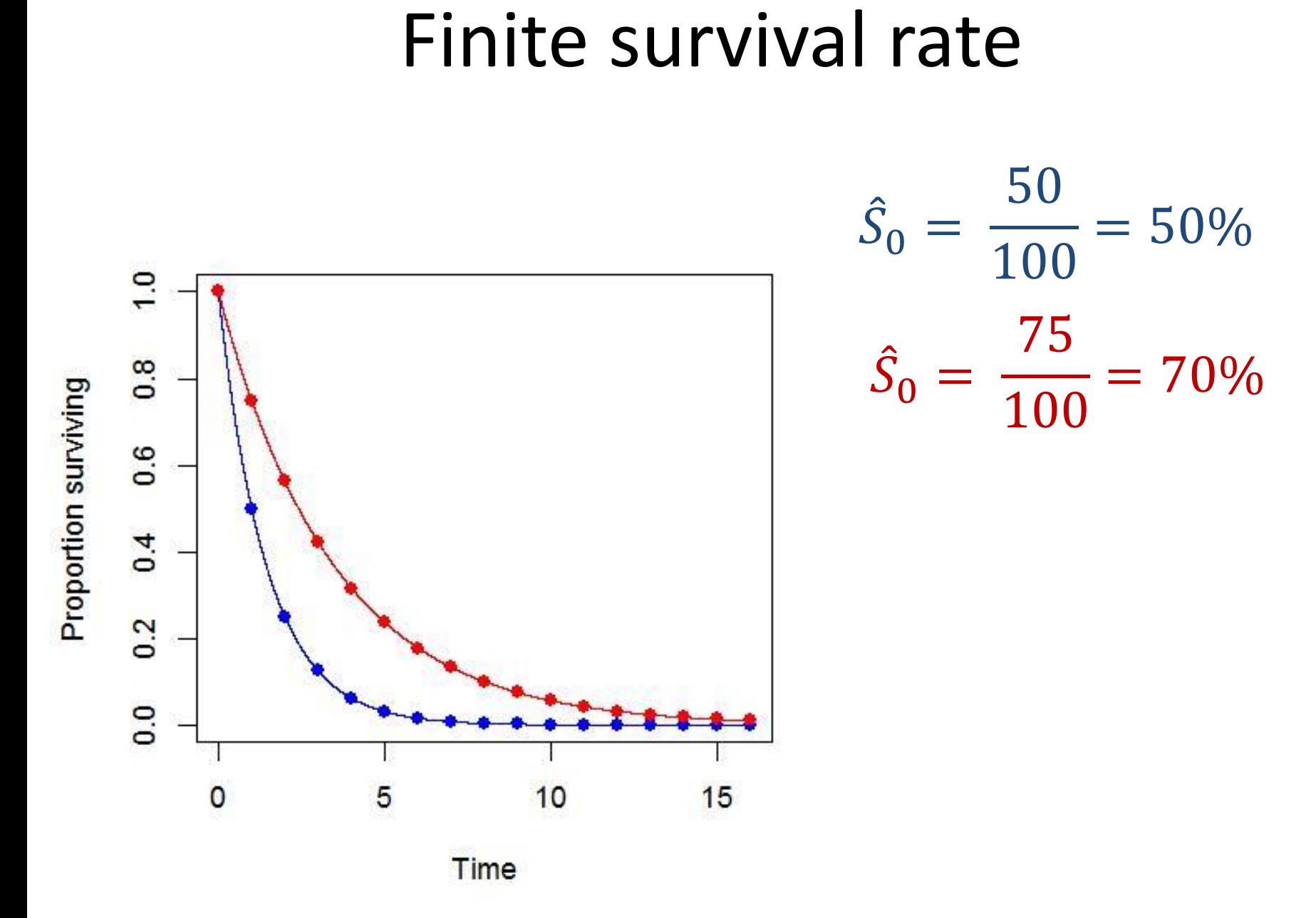

### Survival rates

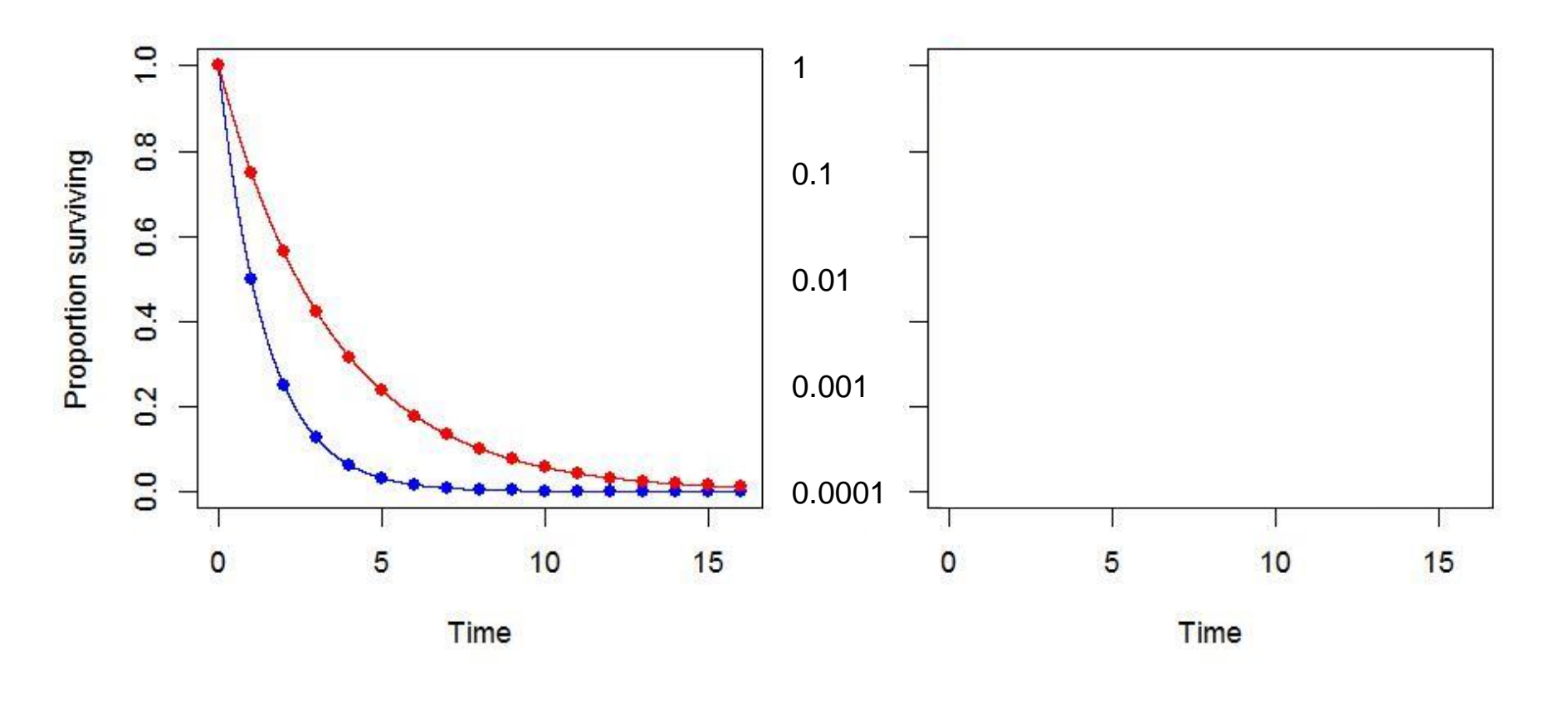

Estimating i

 $N_t = N_0 e^{it}$ 

## Survivorship curves

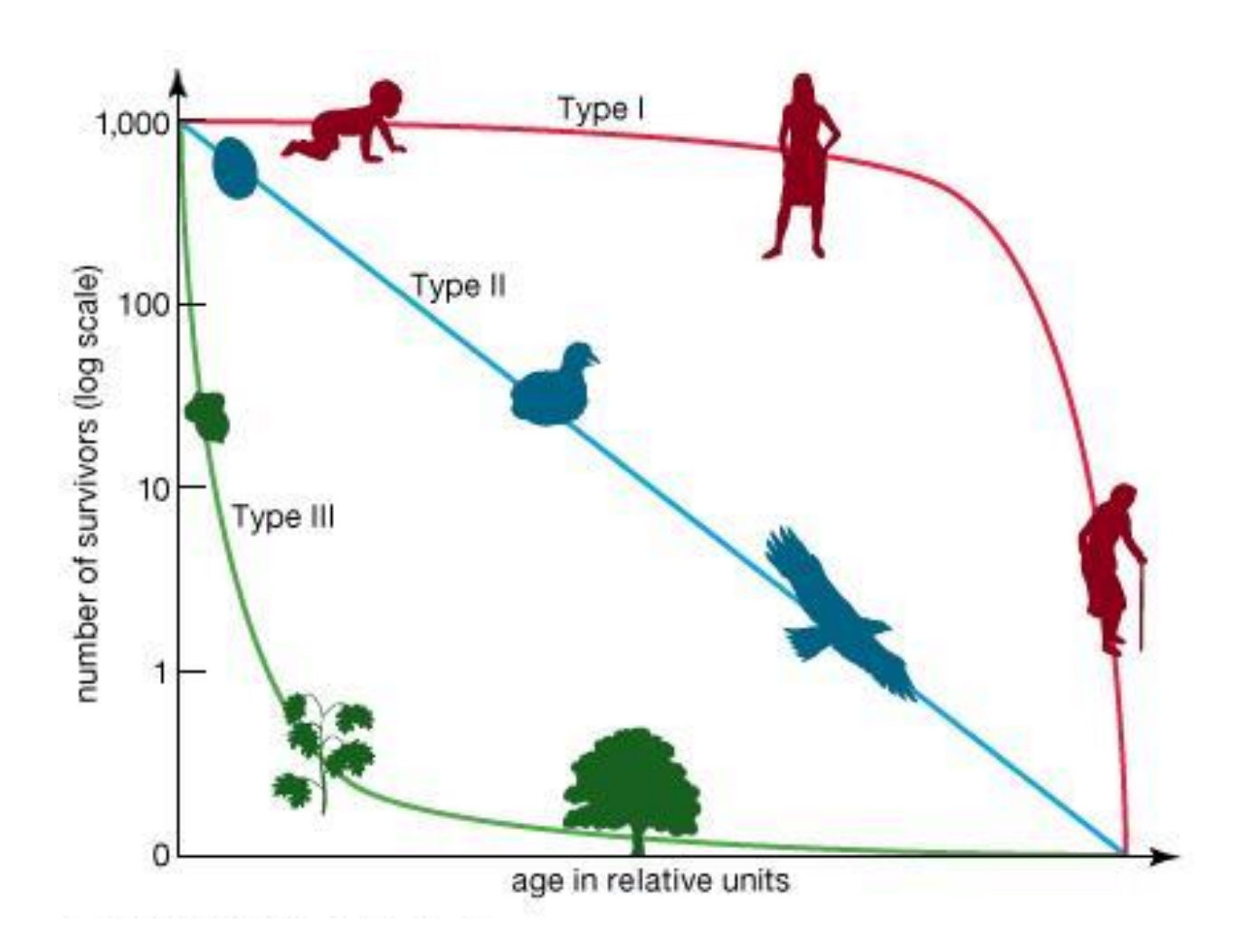

# Measuring survival/mortality rates

• For some species survival is the dominant determinant of populations change

- Survival can be a difficult process to quantify in wild populations
- Survival of captive animals is usually a poor indicator of survival of wild animals

- 1. Life history table
	- Age-specific description of a mortality schedule
	- Cohort life history table superior to static life table

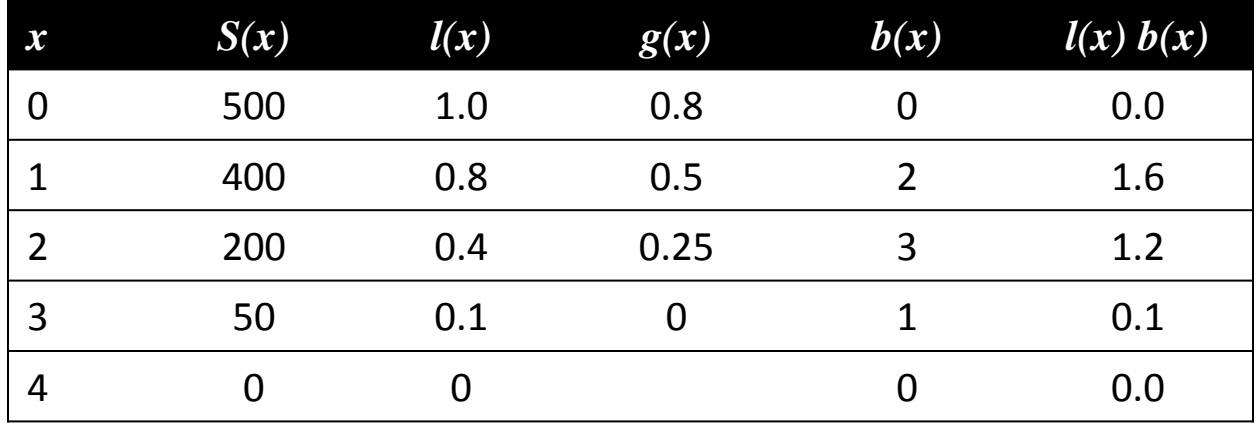

- 1. Life history table
- 2. Known fate approaches
	- Mark and relocate individuals
		- Collars on animals, relocate plants
	- Relocate individuals regularly/semi regularly
	- Record time to mortality or proportion of individuals alive

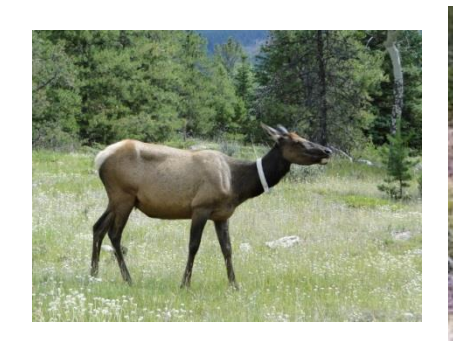

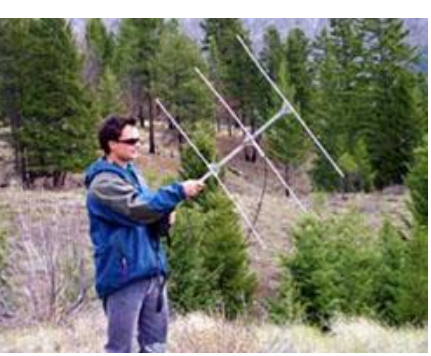

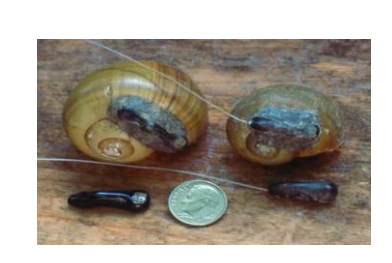

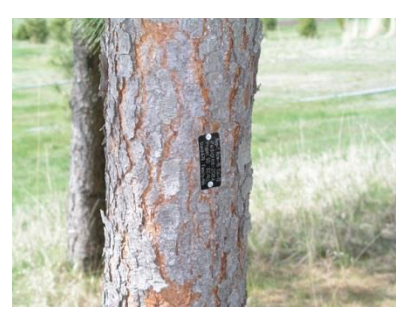

- 2. Known fate approaches
	- Average daily survival
	- Mayfield's estimator for daily nest survival:  $\hat{S} = 1 -$ # deaths Exposure days Deaths per exposure day

 $\hat{S} = 1 -$ # deaths Exposure days - number censored animals

- 2. Known fate approaches
	- Average daily survival (Trent and Rongstad 1974)

$$
\hat{S} = \frac{x - y}{x}
$$

- $\hat{S}$  = estimate of the finite daily survival rate
- $x =$  total number of animal days observed over the period

(number of animals \* observation days)

y = total number of deaths observed over the period

- 2. Known fate approaches
	- Average daily survival

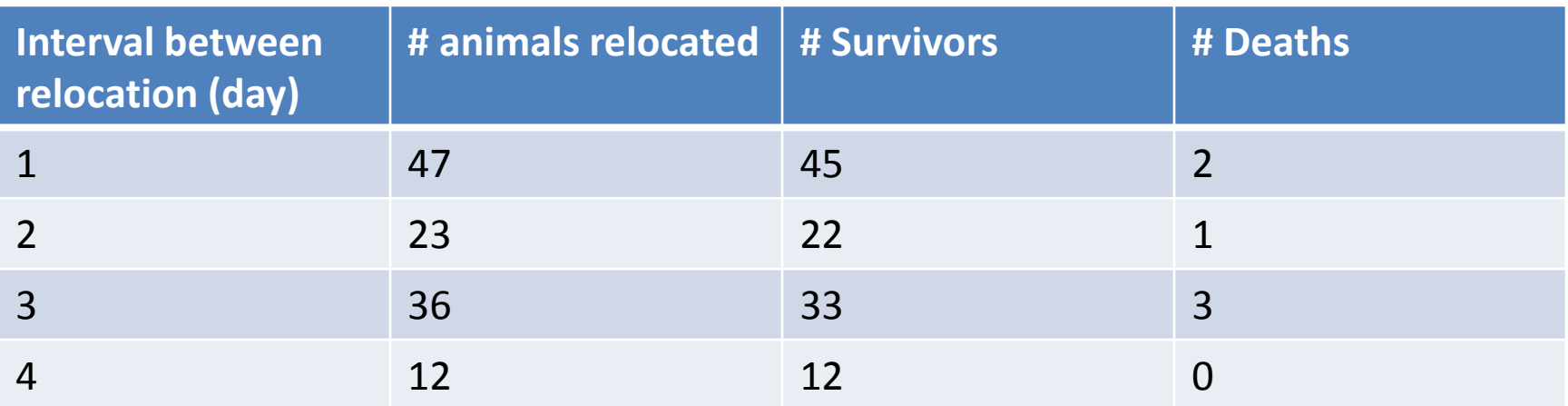

$$
\hat{S} = \frac{x - y}{x}
$$
 0.9759 = 
$$
\frac{(47)(1) + (23)(2) + (36)(3) + (12)(4) - 6}{249}
$$

- 2. Known fate approaches
	- Convert daily rates to other time interval:

$$
\hat{p} = \hat{S}^n \qquad \text{or} \qquad \text{adjusted } \hat{S}_0 = \text{Observed } \hat{S}_0^{(t_s/t_0)}
$$

p = estimate of finite survival rate per n days  $\hat{S}$  = estimated finite daily survival rate n = number of days to upscale estimate

$$
0.4810 = 0.9759^{30}
$$

# Methods for estimating survival rates Survival analysis

- Examines and models the time it take for events to occur
	- The event can be death, therefor "Survival analysis"
- Other names
	- "event-history analysis" : sociology
	- "failure-time analysis" : engineering
- Advantages:
	- Marked individuals checked on non-regular schedules
	- New left-censored individuals added to samples so that large n retained: "staggered entry design"
	- Accounts for right censored data individuals lost to monitoring, but not assumed to have died
	- Right censored: unknown fate, radio failure or loss, emigration from study area.

# Censoring: dealing with uncertain data

- Censored survival times:
	- problem when event has not occurred (within the observation time) or the exact time of event is not known.
- Right censoring:
	- Where the date of death is unknown but is after some known date
	- true survival time > observed survival time
	- e.g.
- Organism alive at end of the observation period (study)
- Subject is removed from the study
	- animal escapes, animal gets lost, plant gets eaten, etc.

# Censoring

- Left censoring:
	- Occurs when a subject's survival time is incomplete on the left side of the follow-up period.
	- True survival time < Observed survival time
	- Exact timing of event is uncertain: e.g..

e.g.

• We want to know time to death, but only assess survival when sampling

Censoring must be independent of the event being looked at

# Censoring

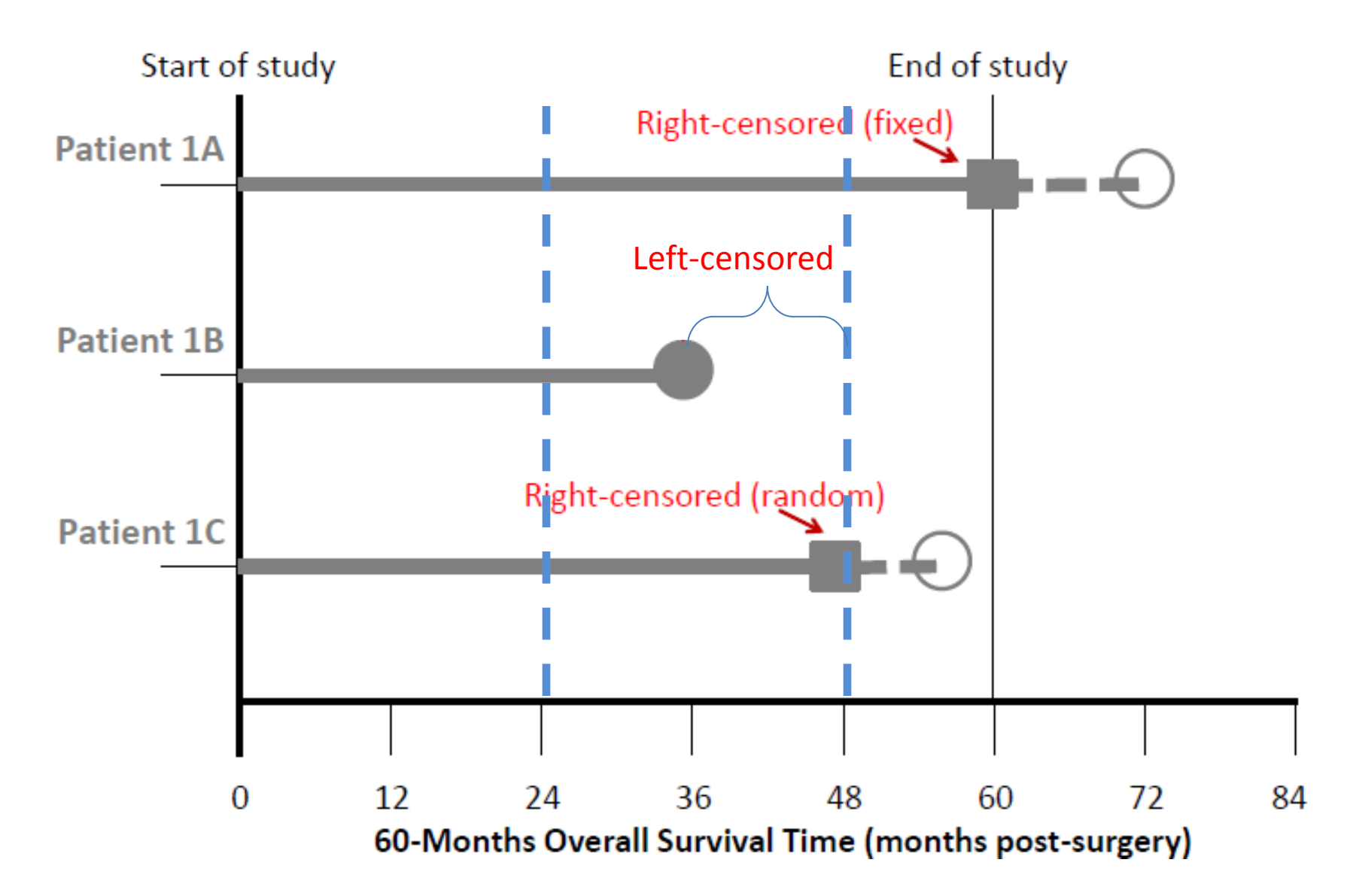

# Estimated/Empirical survival curves

- Survival curve is estimated by Kaplan-Meier (KM) estimator, also know as "product estimator"
- The Kaplan-Meier estimate is a nonparametric maximum likelihood estimate of the survival function, S(t)

• The estimate is a step function with jumps at observe event times

### Kaplan-Meier estimate

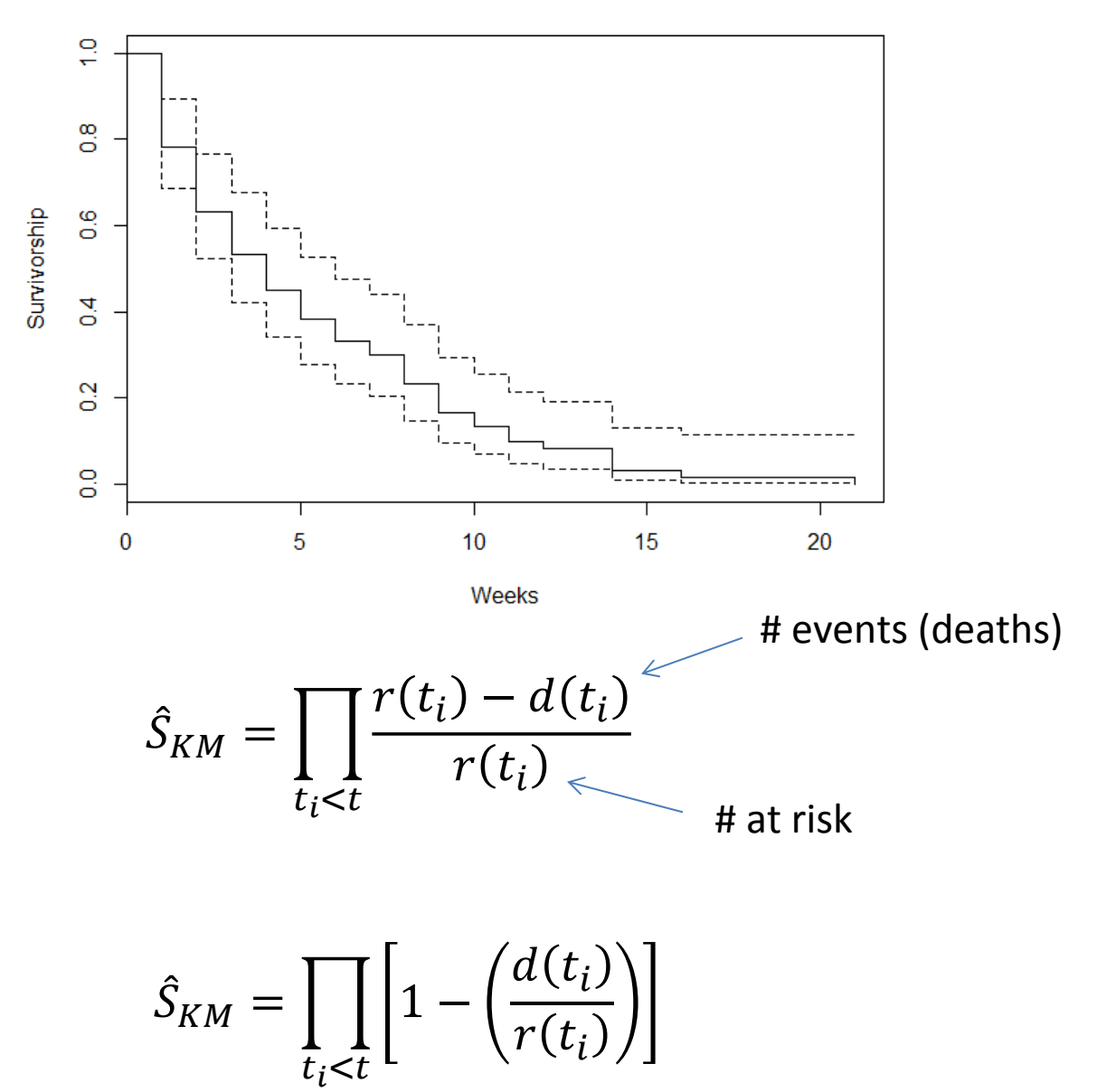

### Kaplan-Meier estimate  $\Gamma$  $\left(1/\sqrt{2}\right)$

$$
\hat{S}_{KM} = \prod_{t_i < t} \left[ 1 - \left( \frac{d(t_i)}{r(t_i)} \right) \right]
$$

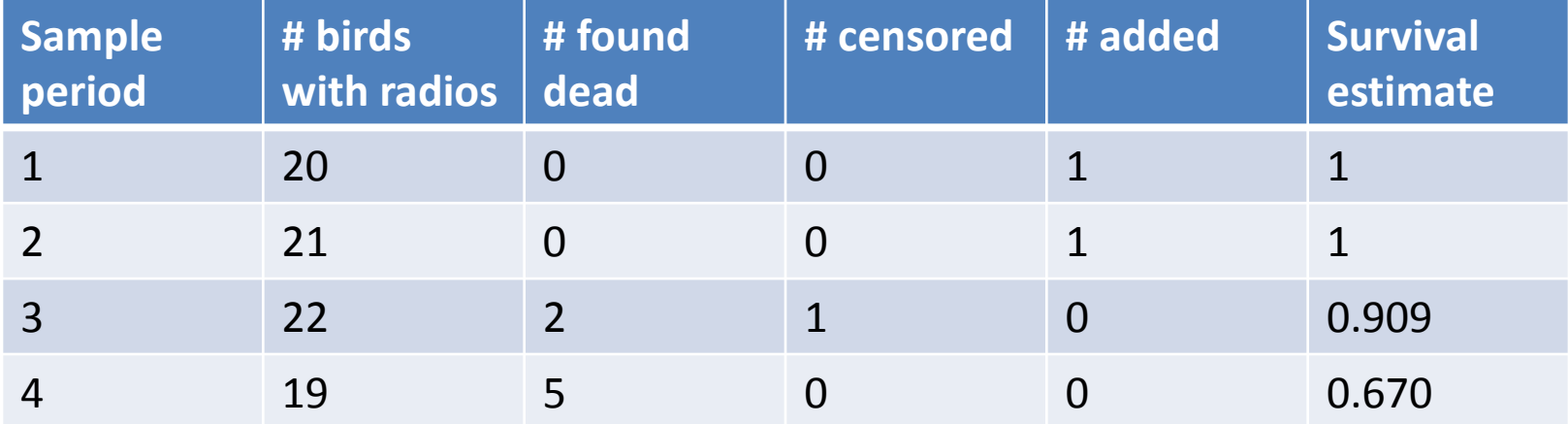

$$
0.67 = \prod_{t_i < t} \left[ \left( 1 - \left( \frac{0}{20} \right) \right) \left( 1 - \left( \frac{0}{21} \right) \right) \left( 1 - \left( \frac{2}{22} \right) \right) \left( 1 - \left( \frac{5}{19} \right) \right) \right]
$$